#### ABSTRAK

Fakultas Teknologi Informasi Universitas Kristen Maranatha memiliki kegiatan-kegiatan yang diselenggarakan secara rutin maupun insidentil. Terdapat beberapa masalah yang ditimbulkan khususnya penyelenggaraan acara secara insidentil yaitu jadwal bentrok ataupun kesulitan mencari jadwal. Solusi untuk masalah tersebut adalah aplikasi web kalender dengan fitur untuk menampilkan waktu yang dapat digunakan untuk membuat suatu jadwal terhadap peserta tertentu. Aplikasi web yang dibangun haruslah fleksibel untuk dikembangkan sehingga diperlukan back-end berupa API untuk mempermudah perkembangan dari aplikasi web tersebut yang tidak bergantung pada bahasa maupun platform yang digunakan. Aplikasi back-end dibuat dengan menggunakan PHP dan menggunakan MySQL sebagai basis data. Aplikasi lain yang ingin menggunakan back-end ini wajib mengirimkan token setiap proses request data. Kalender fakultas teknologi informasi ini mampu memberikan saran waktu kosong terhadap suatu jadwal bentrok ataupun jadwal yang akan dibuat dengan pendekatan Minimum Remaining Values pada Constraint Satisfaction Problem agar didapat waktu yang optimal. Berdasarkan pengujian aplikasi kalender ini berhasil dibangun dan juga dapat berinteraksi dengan Google Calendar.

Kata kunci: API, Back-End Web, CSP, Google Calendar, MySQL, PHP

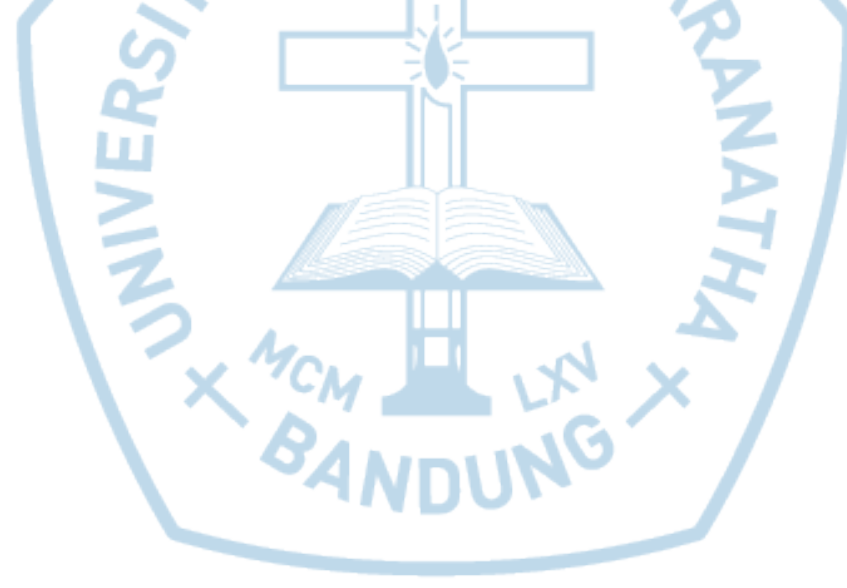

#### **ABSTRACT**

Faculty of Information Technology Maranatha Christian University have organized activities on a regular basis and incidental. There are several problems caused in particular organizing the event incidentally that conflicting schedules or difficulty to timetables. The solution to these problems is a web calendar application with features to display the time that can be used to create a schedule to certain participants. The web applications are built must be flexible to be developed so that the necessary back-end form of APIs to simplify the development of web applications that do not rely on language or platform used. Back-end applications built using PHP and using MySQL as the database. Other applications that want to use the back-end is required to send a token each request of processing data. Calendar faculty of information technology is able to provide advice free time to a conflicting schedule or timetable will be made with the Minimum Remaining Values approach on Constraint Satisfaction Problem in order to obtain the optimal time. Based calendar application testing was successfully constructed and can also interact with Google Calendar.

Keywords: API ,Back-End Web, Google Calendar, CSP, MySQL, PHP

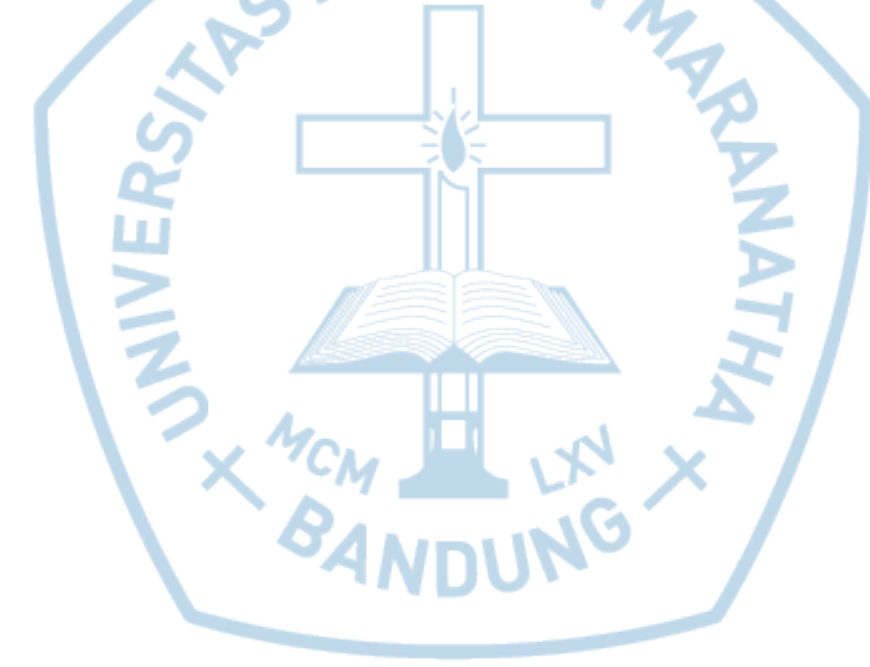

### **DAFTAR ISI**

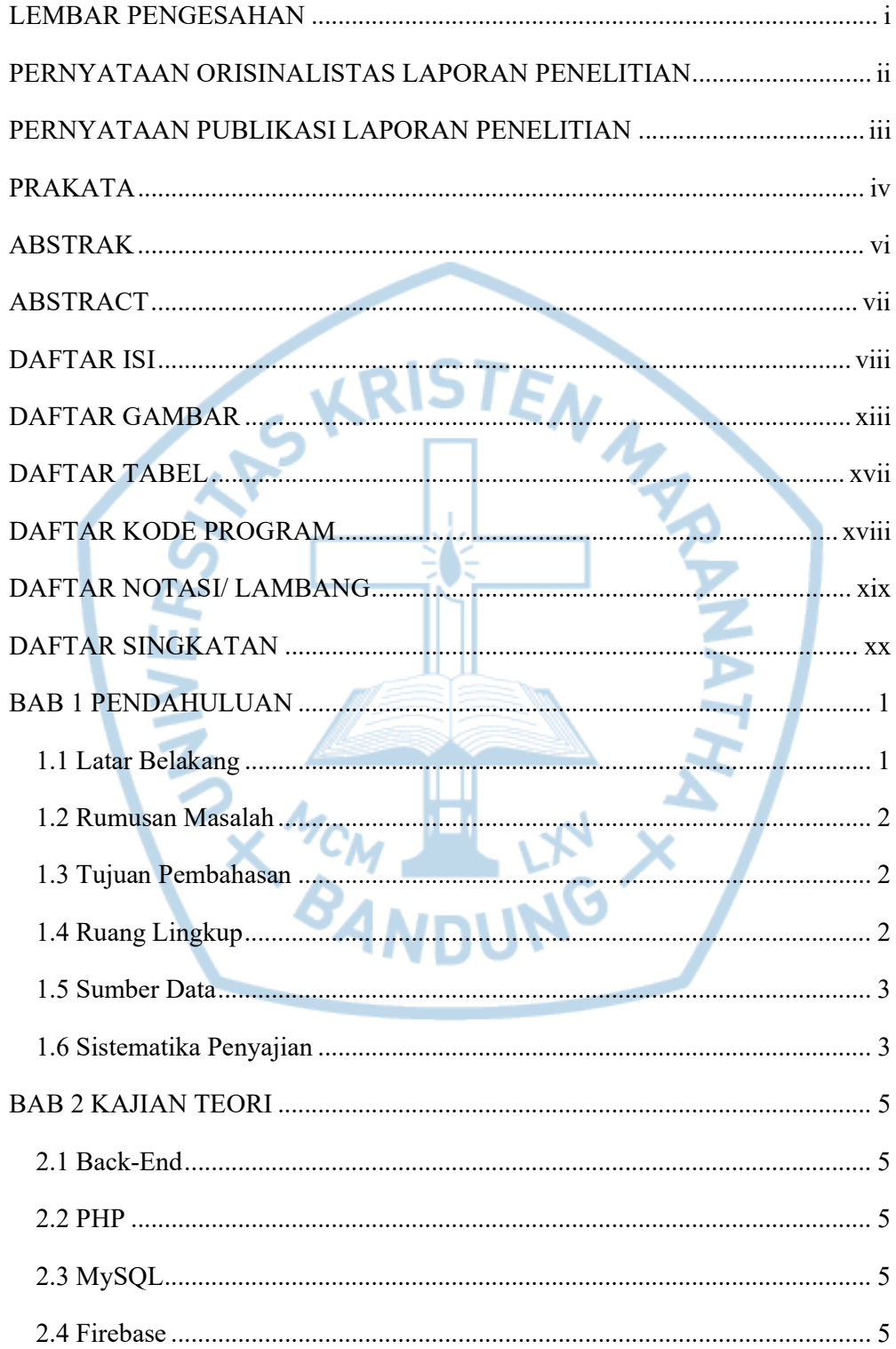

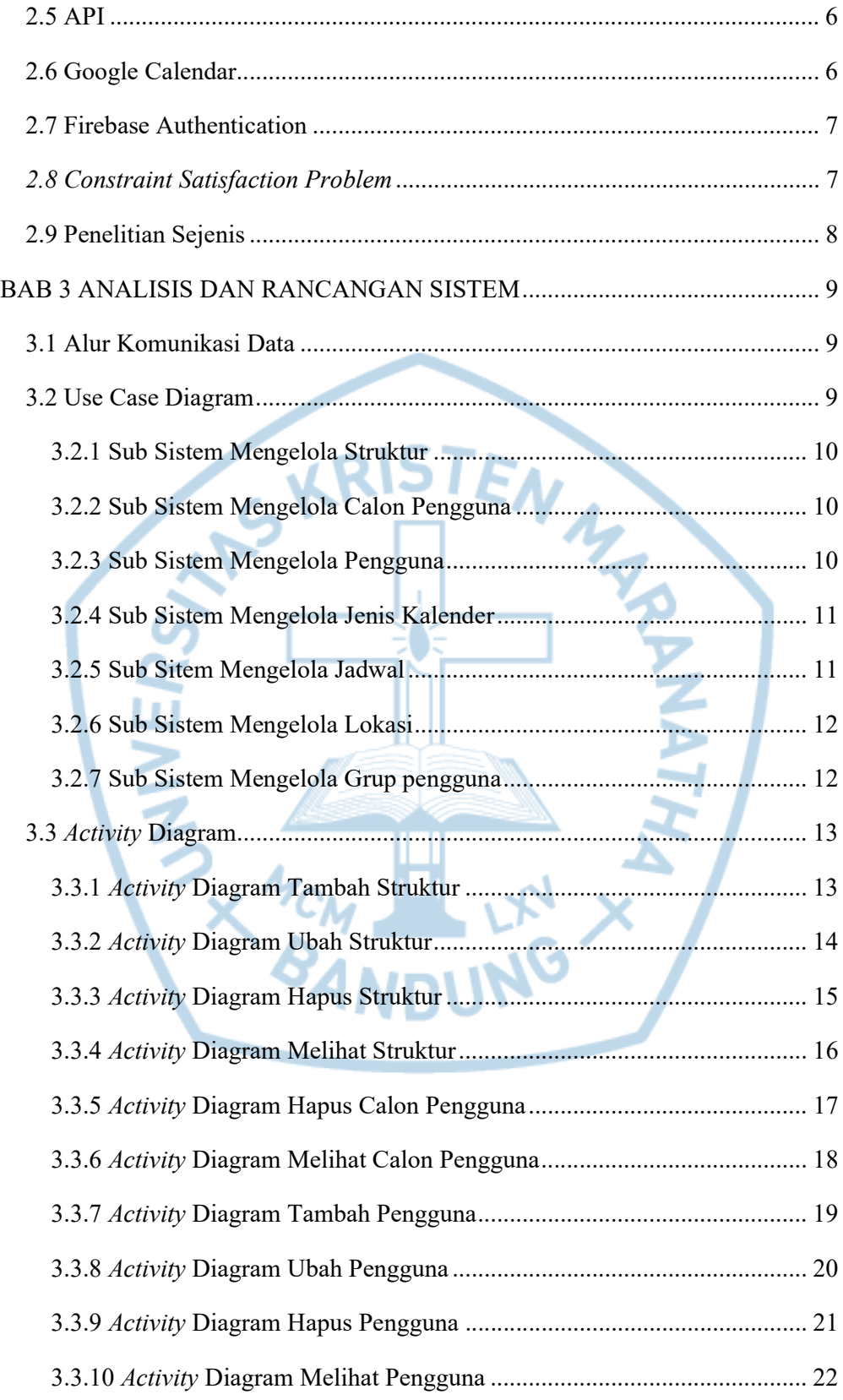

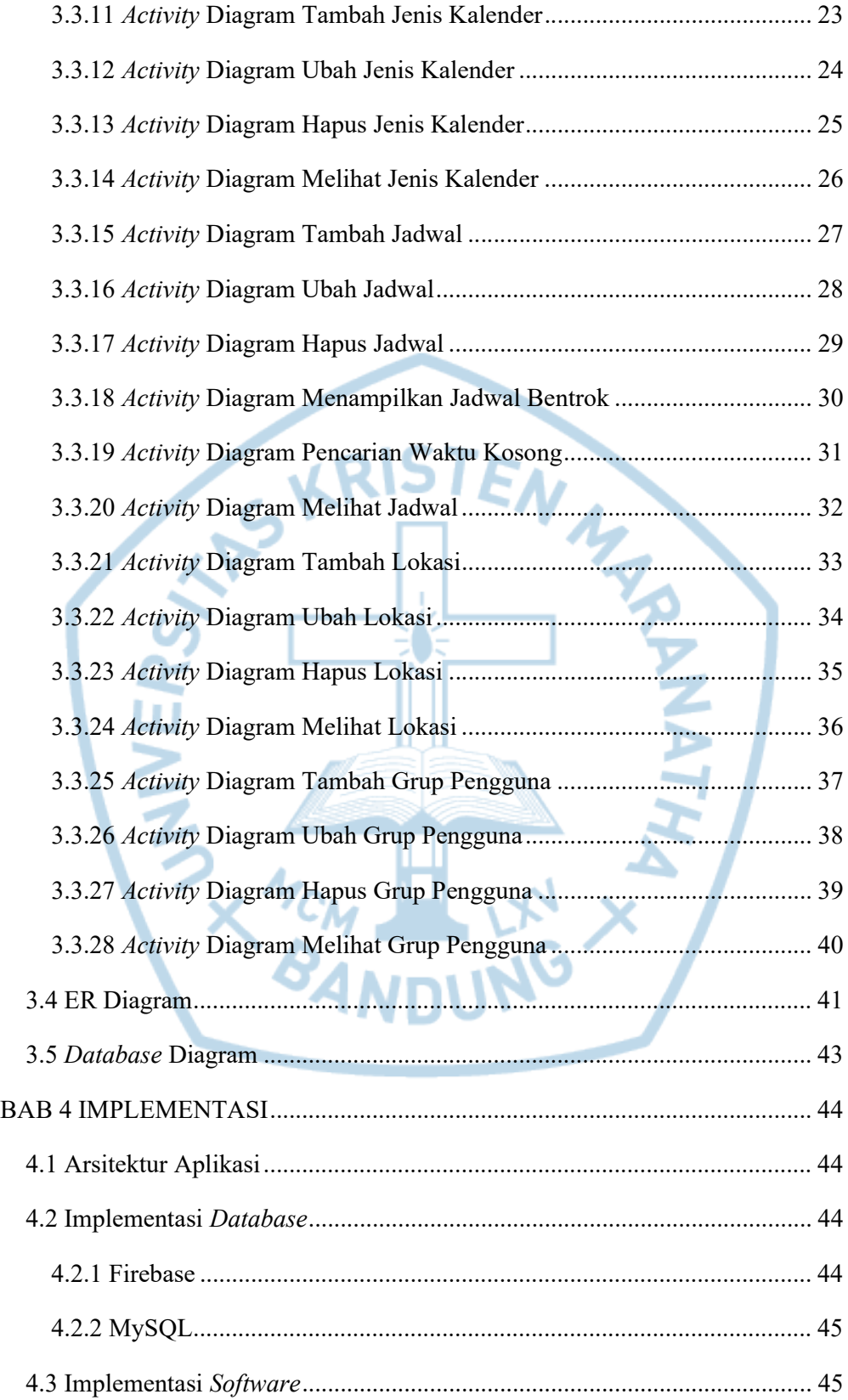

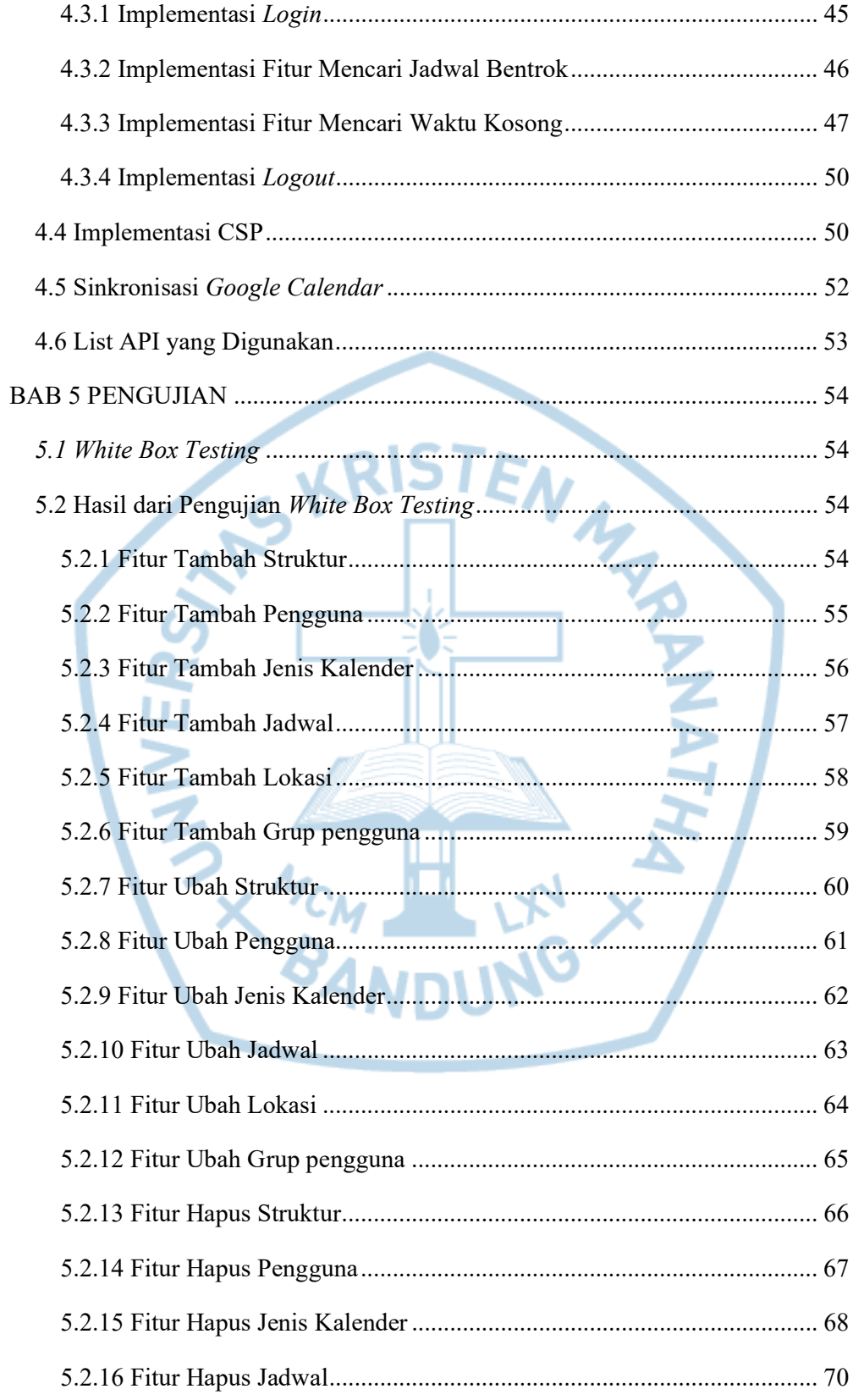

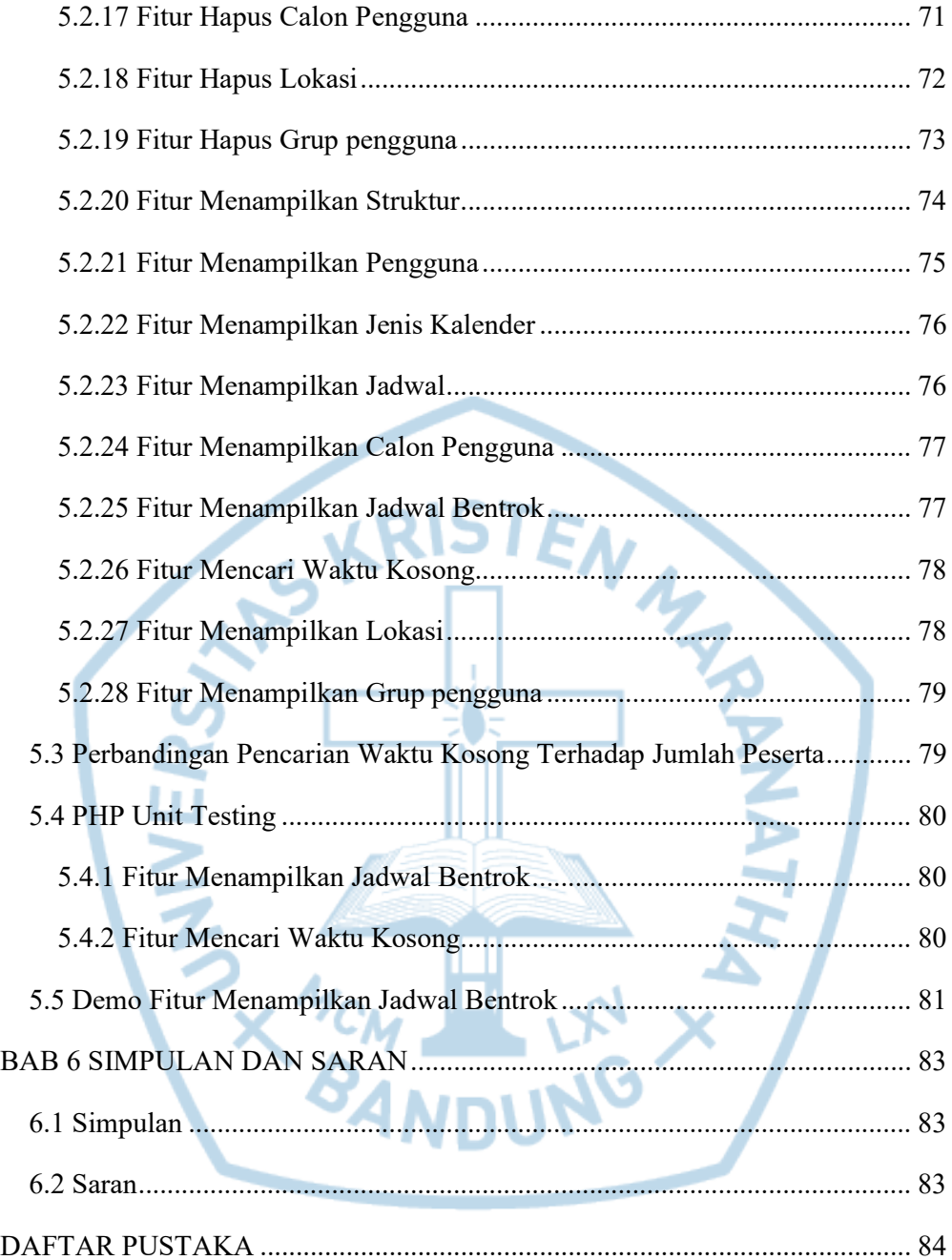

### DAFTAR GAMBAR

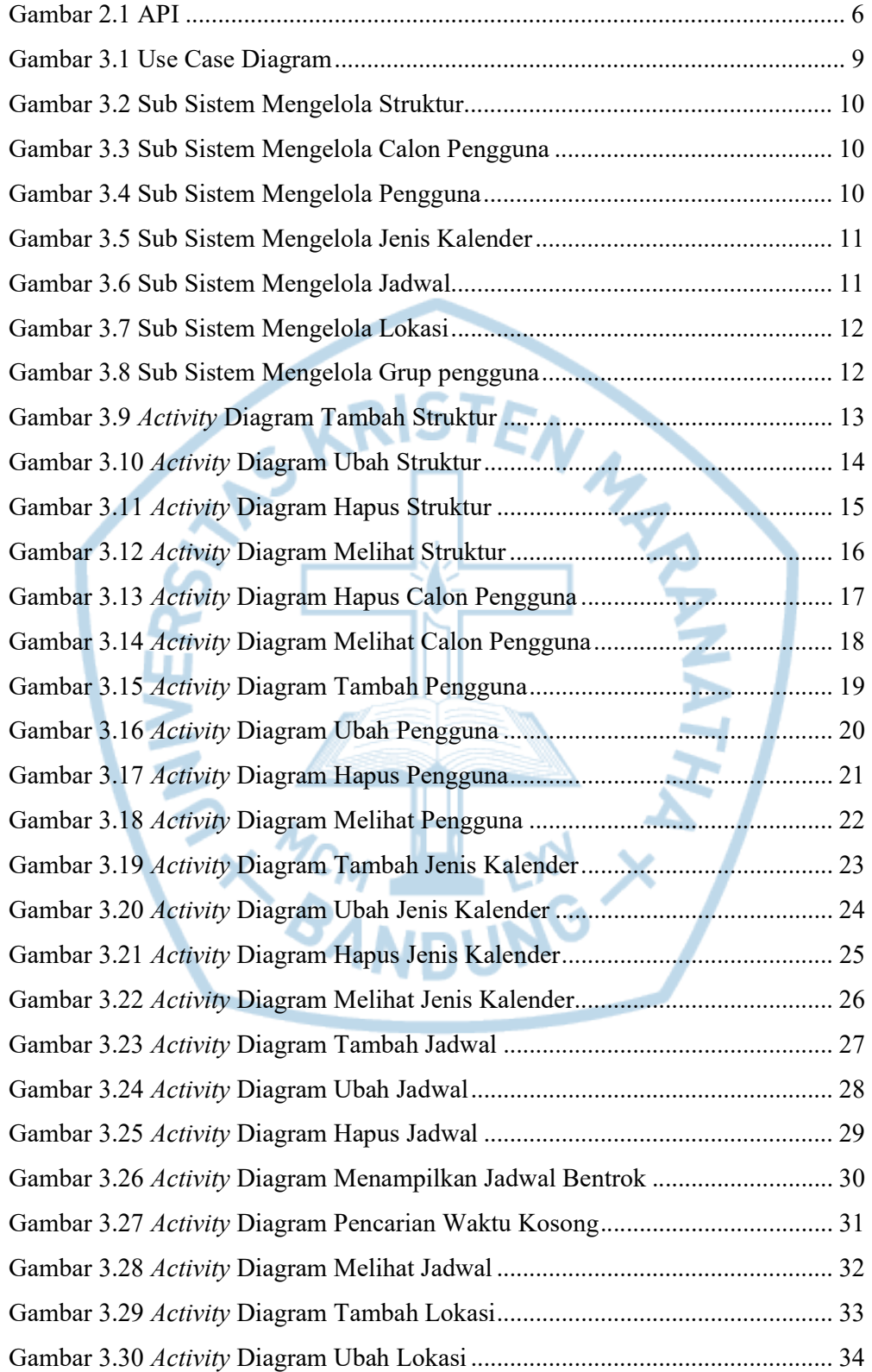

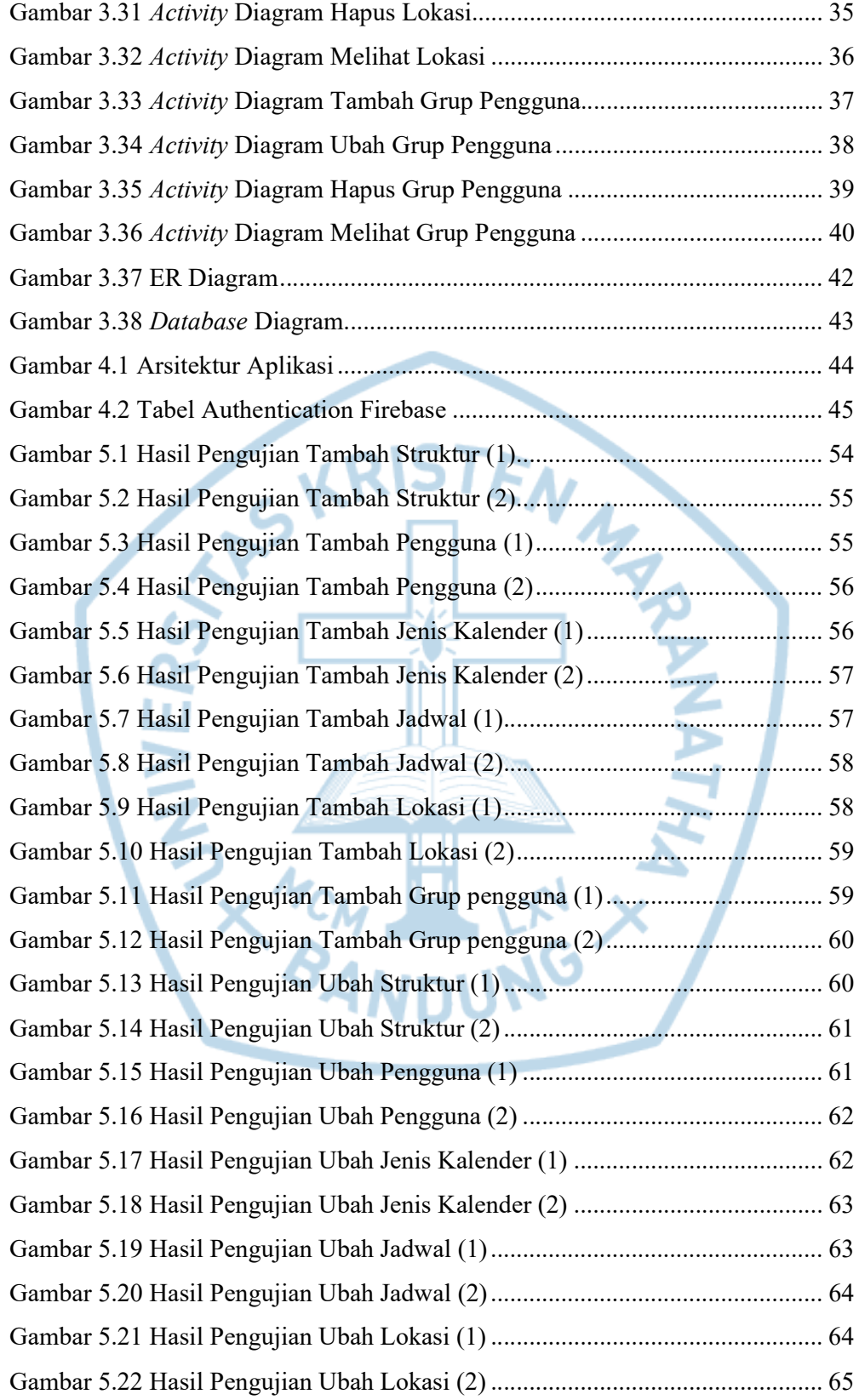

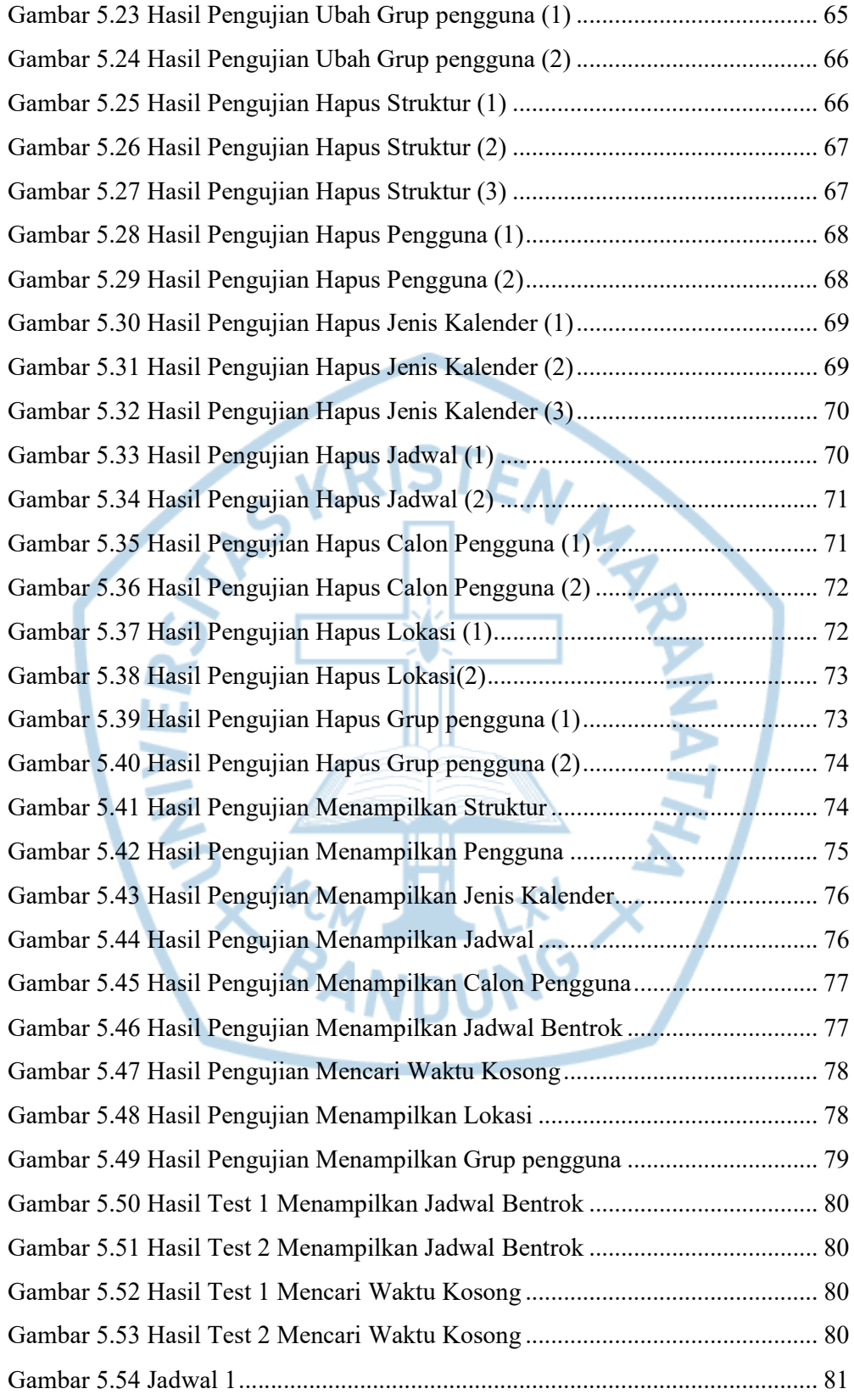

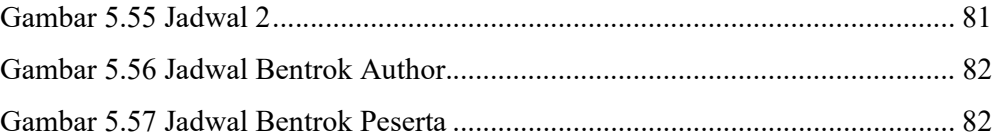

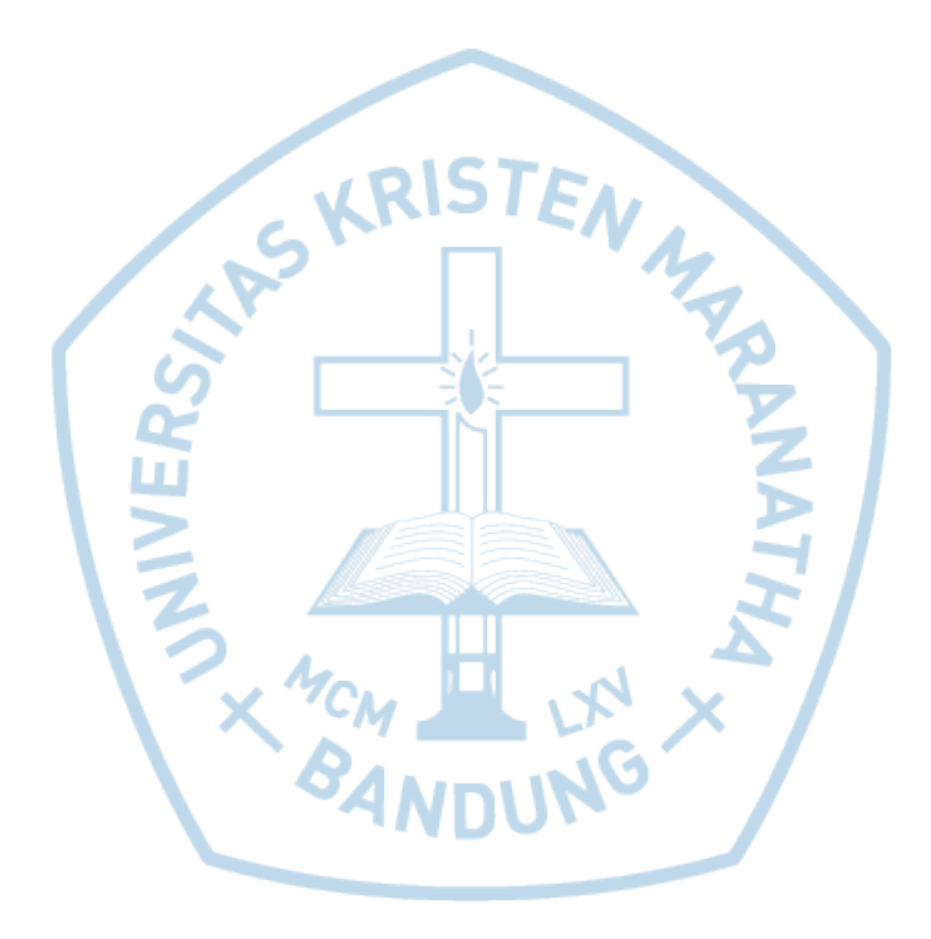

## DAFTAR TABEL

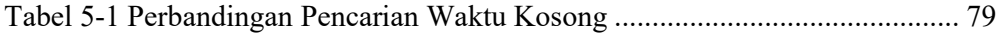

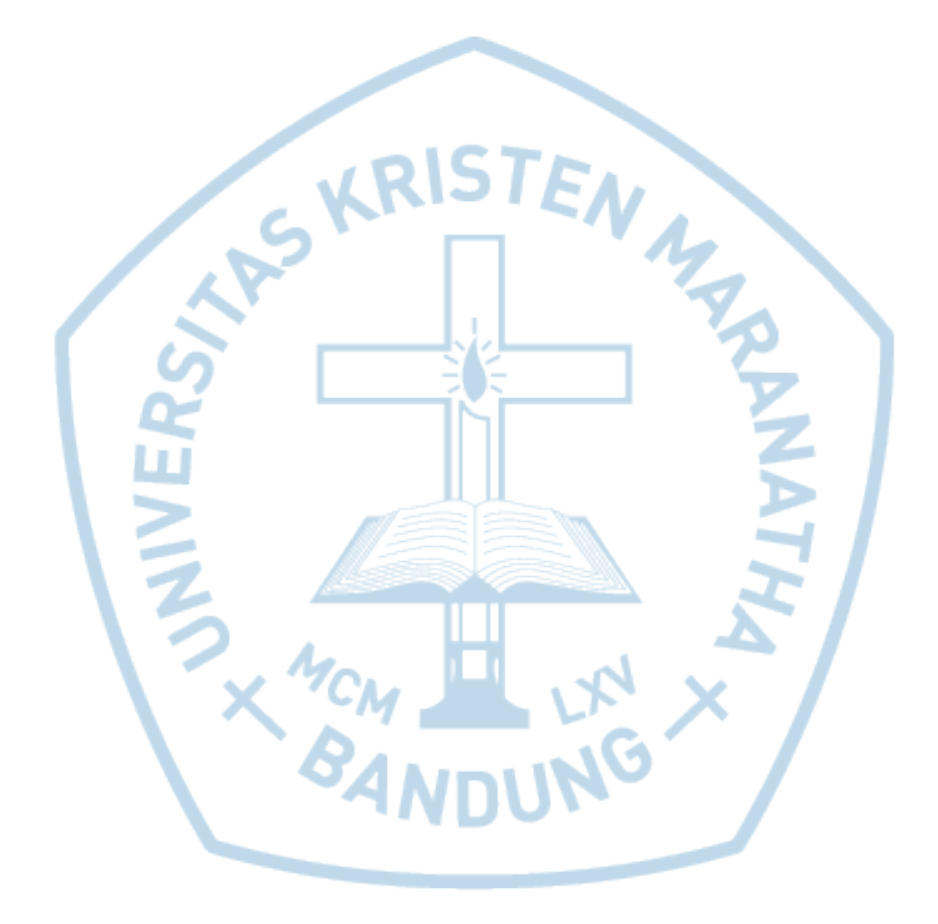

# DAFTAR KODE PROGRAM

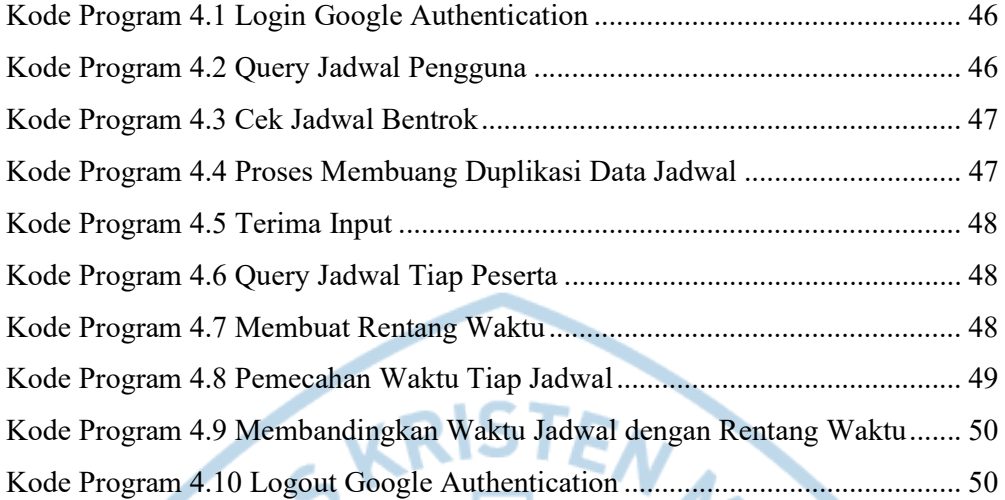

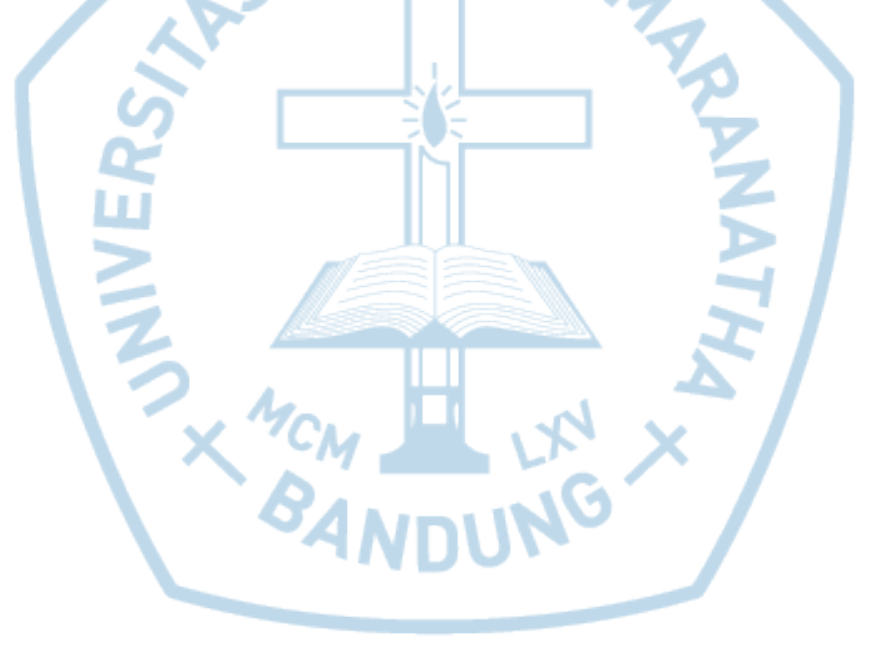

### DAFTAR NOTASI/ LAMBANG

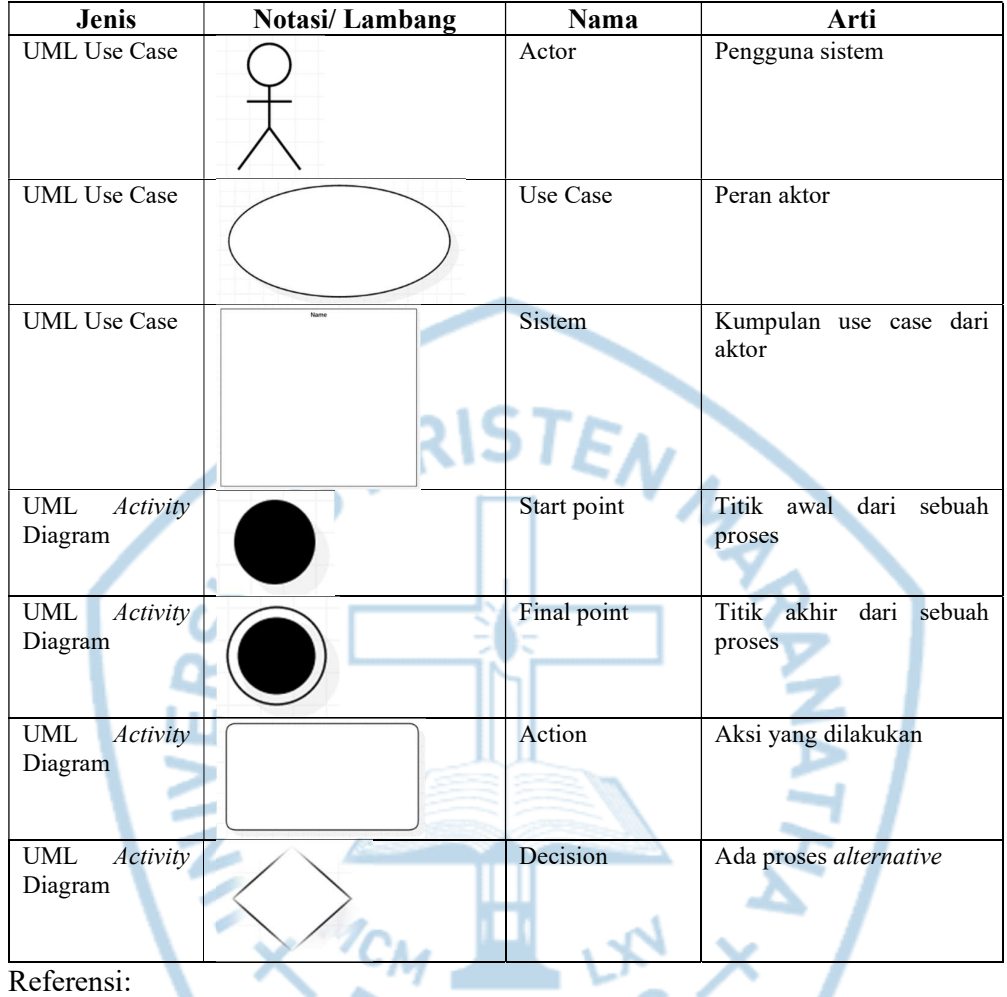

Notasi/ Lambang UML Use Case dari Software Engineering A Practitioner's Approach Seventh Edition[1]

Notasi/ Lambang UML Activity Diagram dari Software Engineering A Practitioner's Approach Seventh Edition[1]

## DAFTAR SINGKATAN

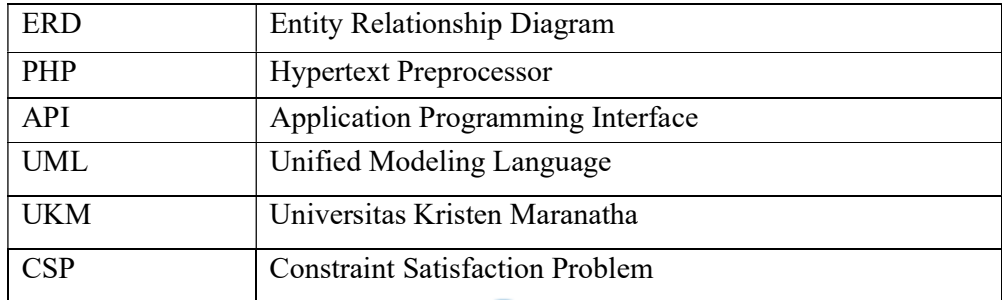

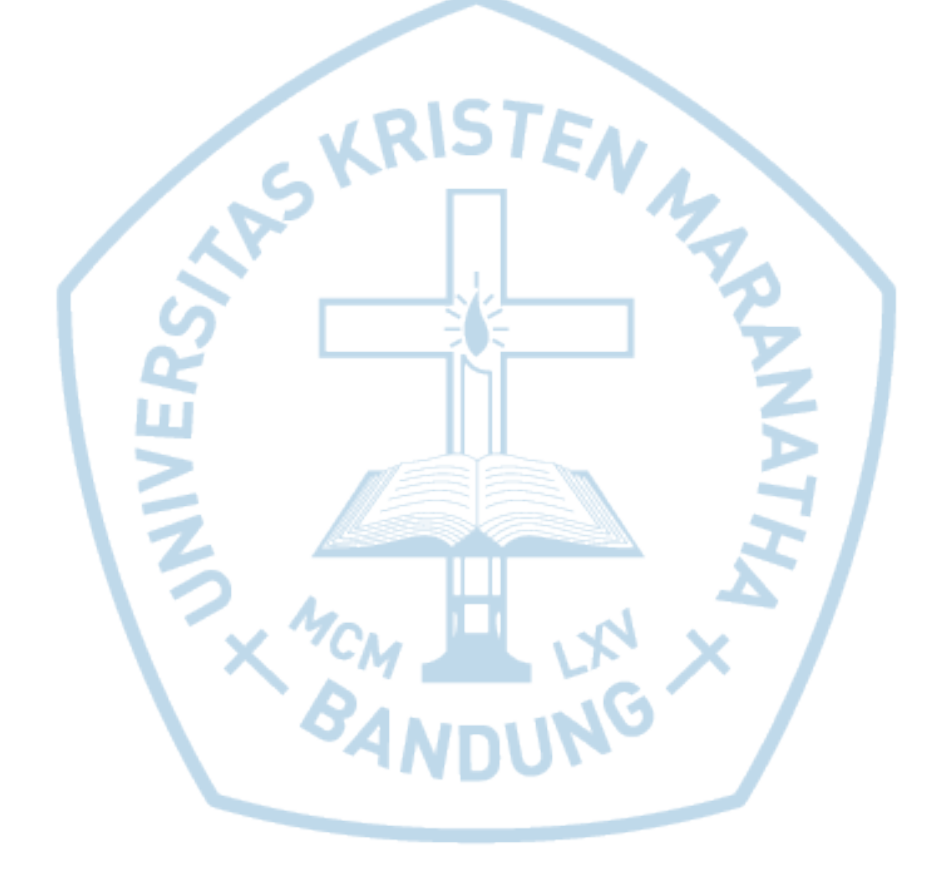